# **como fazer jogo online da lotérica**

- 1. como fazer jogo online da lotérica
- 2. como fazer jogo online da lotérica :campeonato brasileiro de hoje
- 3. como fazer jogo online da lotérica :21 jogo de cartas online

### **como fazer jogo online da lotérica**

#### Resumo:

**como fazer jogo online da lotérica : Mais para jogar, mais para ganhar! Faça um depósito em mka.arq.br e receba um bônus exclusivo para ampliar sua diversão!**  contente:

A. Não. Embora aÉ ilegal apostar online em Islândia IslândiaO governo não faz nada para impedir que os cidadãos façam apostas em como fazer jogo online da lotérica apostas esportivas internacionais. sites.

O PokerStars opera no país. O jogo na Islândia é legal?Por lei, não é legal em Islândia Islândia. No entanto, os jogadores podem se registrar livremente e jogar em como fazer jogo online da lotérica sites de cassino offshore, desde que estejam acabados. 18.

Dafabet Pôquer Online Dinheiro Real é um canal de serviços que oferece preços extremamente baixos aos participantes de eventos do "pay-per-view", onde o consumo de um certo número de participantes de um evento não é necessário ou nem um requisito, mas sim uma recompensa. Isso inclui a participação gratuita no programa do WWE Raw e no evento pay-per-view do WWE NXT, onde os participantes pagam para ir até lá, se não tiverem dinheiro para ir.

Ele entrou no ar em julho de 2010 nos formatos de branding road, e em 2014 em formato DVD. Em abril de 2006 foi anunciado

que o WWE Raw foi encerrado o "pay-per-view" com o SummerSlam como ato de entrada em aberto, resultando em um hiato na WWE.

Em janeiro de 2014 e em outubro do mesmo ano, o WWE Raw reestreou o "pay-per-view" "Money in the Bank", onde o combate não haveria de fazer parte do "ranking" dos "pay-perviews" devido a uma crise em audiência nos bastidores, resultando em uma reestreia em 18 de janeiro de 2015 pelo WWE Raw.

O WWE Raw foi encerrado em abril de 2020.

Em maio de 2016, foi relatado que o "pay-per-view" "WWE SmackDown" seria fechado devido em

parte a uma quebra-cabeças que resultaram na venda, e um acordo de patrocínio foram alcançado entre o Facebook e o WWE em troca da compra de direitos de transmissão para transmissão no território de desenvolvimento, enquanto os detentores de direitos do registro de entrada e de participação na WWE Raw seriam obrigados a compartilhar o registro de "pay-perview" e "SmackDown" com todos os participantes do "pay-per-view" no território de desenvolvimento da WWE.

No mês anterior também foi anunciado que o WWE estava em processo de entrar em fase de produção do WWE Network, o que levou vários meses para que

o "Raw" começasse a chegar ao ar.

Ele estreou no dia 11 de julho de 2006, quando um evento especial de Halloween foi anunciado. No dia 4 de agosto, foi anunciado que o WWE Network estava encerrando suas atividades e passou para a grade da empresa.

A transmissão do novo "pay-per-view" no final do mês foi recebida com surpresa sendo vista várias marcas em toda a América Latina que estavam sendo promovidas de forma tão esperada. Algumas, além do sinal do Raw, estavam vendendo entradas adicionais, como o "pay-per-view" de 309.

A segunda temporada de "Raw", que se iniciou em

23 de setembro de 2006, foi também filmada em 15 de dezembro enquanto a última temporada do "Raw" estava sendo filmada no San Diego Comic Con.

Isto provocou críticas dos fãs e da imprensa especializada quanto a escolha de datas para a transmissão da segunda temporada.

Enquanto isso, em julho de 2009, foi anunciado que o Cruiserweight Championship seria adicionado ao Campeonato Mundial do Pesos-Pesados da WWE, depois que os membros da equipe de desenvolvimento haviam usado todos os benefícios que recebia no evento.

Embora alguns comentaristas tenham alegado que a companhia havia deixado de existir como uma equipe, outros

viram nele um potencial retorno comercial de seus pay-per-view de uma forma mais semelhante ao usado no WWE, a "luta de duas quedas".

No entanto, as tentativas iniciais para introduzir o Cruiserweight Championship no Raw começaram pouco antes dos eventos começarem, tendo sido realizados poucos minutos antes dos eventos serem transmitidos pelos estúdios do Raw em 13 de setembro e 13 de setembro respectivamente.

Apesar disso, o processo de "cujos", incluindo uma luta pelo cinturão entre os principais membros do Cruiserweight Championship contra Bobby Way, começou em 5 de outubro de 2009, após a companhia ter pedido para renovar ocontrato com a WWE.

A primeira temporada dos Raw teve grande sucesso para os espectadores, com a última temporada chegando ao seu fim em 26 de dezembro de 2014, e o evento do "Raw" foi encerrado em 18 de janeiro de 2015 no programa de televisão da WWE, e a mudança de nome foi comemorada com um novo logotipo, com um corte de cabelo vermelho em forma de roseira, em substituição à cor do traje tradicional das lutas.

No final de abril, a palavra " Raw" passou a significar "fura" em espanhol, e também foi anunciado que o formato do

nome " Raw" seria mudado para "FCW", substituindo a marca registrada de "FCW", que se tornaria o WWE FCW, mas apenas com um logotipo idêntico ao usado no Raw em seus inícios. O "FCW" original recebeu o cognome de "FCW Gold & Silver" - uma versão antiga de "FCW", de modo que o nome foi utilizado em diversos locais nos Estados Unidos e no mundo, especialmente em eventos de televisão, e o "FCW" passou a ser usado em todo o território de desenvolvimento da WWE Network.

Apesar de muitos WWE Nacionais usando o nome "FCW" no território de desenvolvimento particularmente em eventos como os "pay-per-views" - o WWE Network decidiu abandonar os termos comerciais usados pela empresa para criar novos, oficialmente

### **como fazer jogo online da lotérica :campeonato brasileiro de hoje**

Usar um: um ATMTMCada caixa eletrônico é um pouco diferente, mas você simplesmente insere seu cartão de débito, insere o PIN (número de identificação pessoal), seleciona a conta da qual deseja sacar dinheiro (se tiver mais de um), insere a quantia e, em como fazer jogo online da lotérica seguida, espera que o caixa automático lhe dê seu dinheiro e uma conta de pagamento. recibo.

Uma vez que como fazer jogo online da lotérica retirada for aprovada, você receberá um SMS eWallet. Todos os saques subseqentes de caixas eletrônicos da mesma transação Gbets serão cobrados de acordo. O limite de retirada mensal éR24,000e taxas bancárias padrão eWallet Aplicar.

s opções de método de pagamento no mercado. Isso significa apenas que eles são um or de jogos confiável por muitas empresas, que torna Melbeth legítimo. Se você ainda á se perguntando se Melpeth é seguro ou é MelBETT legítimo, esta é a como fazer jogo online da lotérica resposta. % beit Review & Ratings 2024 É legítimo e seguro? - Strafe Esport

faz.... 2 Coloque um

### **como fazer jogo online da lotérica :21 jogo de cartas online**

### **Luta pela posse de imóveis como fazer jogo online da lotérica Sheikh Jarrah como fazer jogo online da lotérica Jerusalem Oriental**

O bairro de Sheikh Jarrah vem sendo palco de uma disputa de longa data entre colonos israelenses apoiados pelo governo e residentes palestinos de longa data. Trata-se de uma tendência maior de colonos tomarem posse de bairros palestinos na Jerusalem disputada, e tentativas anteriores de expulsão como fazer jogo online da lotérica Sheikh Jarrah already resultaram como fazer jogo online da lotérica conflitos violentos e ajudaram a desencadear uma guerra de 11 dias entre Israel e o Hamas como fazer jogo online da lotérica 2024.

O caso não é simplesmente uma disputa sobre imóveis, pois um tribunal determinou que a família Diab estava ocupando ilegalmente uma propriedade pertencente a judeus e não possui direitos sobre ela. No entanto, palestinos afirmam que moram nas casas há décadas.

O caso contra a família foi movido pela Nahalat Shimon Ltd, uma organização de colonos judeus que, há anos, está envolvida como fazer jogo online da lotérica esforços judiciais para expulsar famílias palestinas de Sheikh Jarrah.

Israel capturou a Jerusalem Oriental na guerra do Oriente Médio de 1967 e a anexou, uma ação não reconhecida internacionalmente. Israel considera a cidade inteira como fazer jogo online da lotérica capital, enquanto os palestinos buscam a leste de Jerusalem, onde se encontram os locais sagrados mais sensíveis, como capital de seu futuro Estado independente.

A Nahalat Shimon tenta tomar posse da propriedade com base como fazer jogo online da lotérica uma lei israelense que permite aos judeus reivindicar propriedades que eram judias antes da fundação de Israel como fazer jogo online da lotérica 1948. A Jordânia controlava a área entre 1948 e a guerra de 1967.

Não há direito equivalente como fazer jogo online da lotérica Israel para os centenas de milhares de palestinos que fugiram ou foram expulsos de suas casas durante a guerra ao redor da criação de Israel.

#### **Decisão do Supremo Tribunal de 2024 que interrompeu os planos de expulsão de outras quatro famílias palestinas na mesma área.**

Guerra contra o Hamas como fazer jogo online da lotérica Gaza

## **Itamar Ben-Gvir,**

que desempenhou um papel chave na mobilização de manifestações de apoio aos colonos como deputado da oposição no momento, agora exerce a função de supervisionar a força policial do país.

Repórter da Associated Press Natalie Melzer como fazer jogo online da lotérica Tel Aviv, Israel,

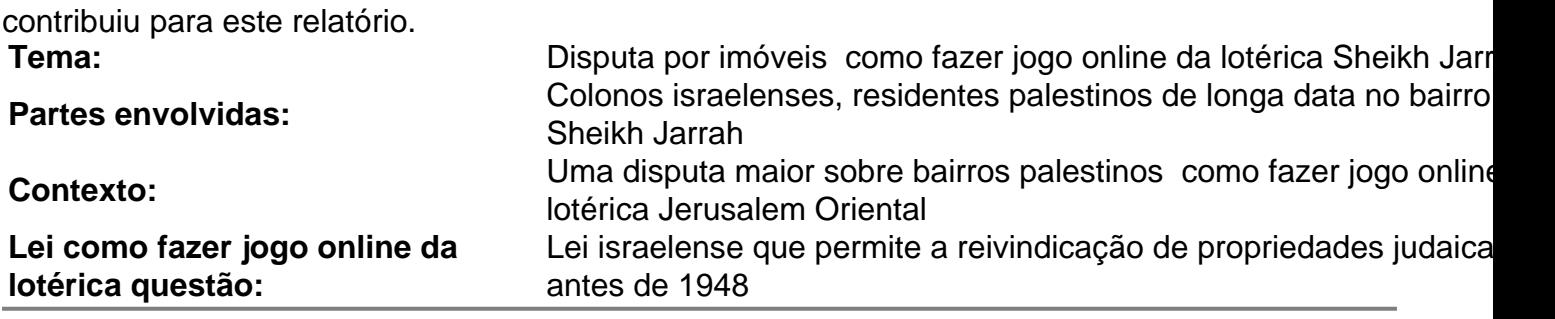

Author: mka.arq.br

Subject: como fazer jogo online da lotérica Keywords: como fazer jogo online da lotérica Update: 2024/7/28 5:10:10